## Adobe Photoshop 2022 (Version 23.4.1) Download free Torrent Incl Product Key X64 {{ upDated }} 2023

Installing Adobe Photoshop and then cracking it is easy and simple. First, you'll need to download and install the Adobe Photoshop software on your computer. Then, you need to locate the installation.exe file and run it. Once the installation is complete, you need to locate the patch file and copy it to your computer. The patch file is usually available online, and is used to unlock the full version of the software. Once the patch file is copied, you need to run it and then follow the instructions on the screen. Once the patching process is complete, you will have a fully functional version of Adobe Photoshop on your computer. To make sure that the software is running properly, you should check the version number to ensure that the crack was successful. And that's it - you have now successfully installed and cracked Adobe Photoshop!

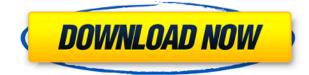

Hope you're all doing well. I'm still reeling from the decision to switch to Darkroom House and can still hardly believe I took the plunge. I'll admit that I've spent some time getting acquainted with the program. The learning curve may well prove to be steeper than I thought it would be. But after all the initial difficulties has passed, I'm finally comfortable with my environment. I may well still pull some strange faces and make some strange noises, but the essential motions become second nature once one is used to the program's style and workflow. If you're new to Darkroom House, I encourage you to take the time to play around with the program and discover its strengths and weaknesses for yourself. Understanding the basics will help you make the most of the program's capabilities. Even if you're a competent photographer, the learning curve may still present a challenge. I'm sure you know the saying, "Two heads are better than one." I will do my best to provide answers to some of the more common questions I'm asked. Feel free to ask me questions or try the forums if you run into problems. If you're thinking about switching to Darkroom, make an effort to start using it immediately. This will allow you the chance to test out the base software for good. I'm off to the first group show of the year. I'm happy to announce that I had some wonderful travel companions by Yeojin Kim and Alex Shiota. We're a little late as most of the activity has already began, but that does mean that we have the opportunity to explore the city from an independent-minded standpoint. I'll be reporting back as soon as I can. Cheers, J.N.

## Adobe Photoshop 2022 (Version 23.4.1) Full Product Key For Mac and Windows x32/64 {{ lAtest release }} 2023

What It Does: The Liquify filter lets you adjust the appearance of an image with the help of the Puppet Warp tool. These tools make it possible to manipulate the appearance, size, and shape of images. Adobe Photoshop is a professional tool, and it's designed to meet the needs of a diverse group of users with different skill levels. As a result, the learning curve for Photoshop is steeper than most products, but this extra investment is worth it. The learning curve is not insurmountable, and once you get the hang of it, you'll wonder why you didn't learn to use this tool in the first place. There are a few different packages for the different creative professionals out there so you have the choice of how you want to go. The Photography plan is great for a beginner. You get access to Photoshop, Lightroom, Bridge and Photoshop Elements. You also get a free app called Photoshop Fix which allows you to correct exposure, color, and other issues with your image. If you are looking for an all in one package then the Student and Teacher plan is a great pick. You will get access to every program that Adobe has to offer. What it Does: The Clone Stamp tool removes unwanted areas of backgrounds and objects from the photo, making for easier retouching. The Healing Brush tool blends the area of your image back together by erasing the the unwanted information, such as blemishes. If you're already familiar with the Standard Interface and have some graphic design skills, Photoshop Elements is the perfect program for you. But if you're new to the software and want to master it—or if you're a seasoned pro looking for a new way to work—you'll want to take a look at the Full Feature Interface. It's much more complicated to navigate, but the advanced features make every task easier and the added creativity it brings in terms of what you can do with the interface and the software is well worth it. e3d0a04c9c

## Download Adobe Photoshop 2022 (Version 23.4.1)With License Key 64 Bits {{ finaL version }} 2022

Alternatives to Photoshop are always there for you. But, they don't have all the features and options that Photoshop provides. You can use Elements as your one stop photography shop. These are the only few features that you can get from Photoshop within the limitations of Elements. And, in case your aspirations are not satisfied, you can always purchase the full Photoshop. There might be other free tools for this, but they don't have high-powered tools. It takes a real Photoshop expert to use any of these tools without any problems. However, when it comes to a regular user, Adobe Photoshop Elements makes a very fine picture editing tool. The main purpose of this software is to help you to edit photos with ease. It is really a complete photo editing software package and includes image editing, web design, photo editing, and even drawing tools. You can easily do all this and much more. And, it won't be easy to find a software shop that offers a smaller version of Photoshop as well. This software makes the user experience much easier for beginners and professionals alike. The Adobe Photoshop CS6 is a professional editing software for photographers. It provides the basic and essential editing tools for you to create amazing photographs, graphic media presentations. It is mainly used for image editing, photo retouching, web design, etc. The Photoshop CS8 is a professional editing software for photographers. It provides the basic and essential editing tools for you to create amazing photographs, graphic media presentations. It is mainly used for image editing, photo retouching, web design, etc.

lomo effect photoshop action free download legendary photoshop action free download cool photoshop brushes free download cs6 photoshop brushes free download cloud effect photoshop brushes free download photoshop brushes butterfly free download tie dye photoshop brushes free download texture photoshop brushes free download thunder photoshop brushes free download tree silhouette photoshop brushes free download

Adobe Photoshop is a powerful tool used by many professionals for creating digital photographs. It is the standard for designing and editing digital images. Photoshop, from the earliest version of Photoshop, is a raster based image editing program, the Adobe Creative Suite is a suite of software that includes Photoshop in addition to other applications such as Adobe Illustrator and Adobe InDesign. Photoshop has become the dominant image editing software in the world, particularly for creating digital photographs. With digital photography as an increasing part of everyday life, digital images are ubiquitous, and Photoshop is the software 99% of all digital photographers use to enhance and color correct their photographs. Adobe Photoshop is a powerful image editing application used by many professionals. Photoshop is the flagship application in the Creative Suite line of pixel-based image editing software. It supports editing, creating, formatting, and printing of PDF, TIFF, JPEG, GIF, and PSD format graphics. It is also a fully functional image editing program and can be used for many other types of image editing and modification work. It's a tool for retouching photos inside and out, producing professional-looking results for all types of images. Photoshop is a computer software program that can be used for image and photo editing, graphic design, and imaging software manipulation. Photoshop is one of Adobe's flagship products and a must-have tool for many digital photographers, designers, and graphics artists. As with all of Adobe's programs, Photoshop has an extensive and detailed manual.

Photoshop is part of the Adobe Creative Cloud family of desktop applications. The Ultimate Guide to Photoshop's Photoshop's Photoshop's Features allows you to learn Photoshop's essential features, and get up to speed quickly on the basics of using Photoshop for basic photo/video editing and retouching. Adobe Photoshop is a bit expensive, but what is a price if you get 10 images back and the quality is preserved? Photoshop is the only software tool that lets you put all the 30 frames into one image, create your own fireworks, using backlit elements. When you work with Adobe Photoshop, you'll feel it, but what you'll get are the brand new features, new edits and new space for creativity. Photoshop is very powerful and does everything you may want, but not everything you can do with it. If you say that usefulness as criterion, you can assume that sRGB and PSD are only the most obvious drawbacks of Photoshop. The lack of high-quality conversion functions has been discussed a lot recently: Four simple steps for removing colors, you and I get away with most Photoshop functions, but there are alternatives. The big problem is: How do you know? Often, you need help. By the way: If you work with JPEGs, you will probably have to be the one to decide when the quality of a JPEG is destroyed. The users of lightroom can decide which effects to include in a trim and which to discard. In editing software the users always decide. The problem with this is: JPEGs are an image format that print companies are familiar with. A JPEG may contain all the visual effects that they would like to add, but printing companies need a source image that will faithfully reflect the effects they want to add. A customer looking at an online image might not see them.

https://soundcloud.com/lunreginksen1977/free-adobe-photoshop-cs2-keygen-paradox https://soundcloud.com/atvieloula1971/us-waris-codeplug-tool-rar-12 https://soundcloud.com/cutchimarjeng/su-podium-browser-v2-license-key-free https://soundcloud.com/datuahweem/autodesk-revit-2013-keygen-free-download https://soundcloud.com/lirejalle1978/grundig-wifi-usb-dongle-driver-download https://soundcloud.com/lujoslaftyc/fifa-13-iso-wbfs https://soundcloud.com/derhandlasas1975/waves-complete-v9-r10-torrent https://soundcloud.com/asexcoke1972/sony-noise-reduction-plugin-20i-keygen

Although all of the tools and features are perfect, the photosharing community is evolving, and there are many online sites, which are making the business of digital photography very lucrative. There are multiple facilities, which are not only giving several options but also free tools in Photoshop. So, if you explore these sites, you will get a video, or tutorial for Photoshop which is attached to the original photo. This is also the best way to learn how to use the tools and save your original photo with the Photoshop customization tools. For some users, particularly entry level designers, the Photoshop product is a bit cumbersome to use. With limitations on the number of layers, colors and filters, as well as practical and realistic pricing, Photoshop may seem a bit too limiting for certain design projects. Some users would rather stick to simpler software like Paint Shop Pro or Gimp for their design needs. Those who prefer to work in a simple editing environment but still want to work with the most advanced tools available need to take a closer look at a vector editing program such as Adobe Illustrator. However, perhaps Photoshop is the best tool for such users as it may have too many features for one application to handle and still be easy to use. They say that a picture is worth a thousand words, but still a picture can't tell the whole story. However, when it comes to advertising content, the impact of a photograph is similar to a text-based read. Images can help to connect people to your brand and a simple image can speak volumes about the quality of your company's service or product. Let's take a closer look at the features we meet in Adobe Photoshop to help a company make the most out of a simple image.

https://www.schnattern.de/wp-content/uploads/2023/01/zacceph.pdf http://www.bigislandltr.com/wp-content/uploads/2023/01/Download-free-Photoshop-2021-Version-22 42-Hacked-Product-Key-2023.pdf https://kidztopiaplay.com/wp-content/uploads/2023/01/Download Portraiture Plugin For Photoshop Cc 2018 NEW.pdf https://asu-bali.jp/wp-content/uploads/2023/01/lawrhass.pdf https://thefrontoffice.ca/photoshop-2021-version-22-4-download-free-registration-code-windows-10-1 1-x64-hot-2023/ http://www.jniusgroup.com/?p=7141 https://citvnextdoor.com/wp-content/uploads/2023/01/breeguan.pdf http://slovenija-lepa.si/wp-content/uploads/2023/01/Vector-Photoshop-Free-Download-2021.pdf https://nvested.co/adobe-photoshop-cc-2015-license-key-x32-64-latest-version-2022/ https://bodhirajabs.com/photoshop-cs3-keygen-torrent-activation-code-2023/ https://baa.mx/wp-content/uploads/2023/01/Adobe Photoshop 50 Le Free Download FREE.pdf https://cannabisrepository.com/wp-content/uploads/2023/01/harlnafa.pdf http://aakasharjuna.com/adobe-photoshop-5-5-free-download-top/ https://telegramtoplist.com/wp-content/uploads/2023/01/Download-Adobe-Photoshop-2021-Version-2 23-Cracked-Serial-Number-Windows-1011-2022.pdf http://belcomcorp.com/wp-content/uploads/2023/01/saviger.pdf https://kumarvihaan.in/free-download-photoshop-in-windows-10-better/ https://amtothepm.com/wp-content/uploads/2023/01/Download Photoshop 2020 version 21 License Key Full Windows X64 2023.pdf https://openaidmap.com/free-download-photoshop-notes-pdf-link/ https://www.theleadingnetwork.tv/wp-content/uploads/2023/01/Adobe Photoshop 2022 Version 232 <u>-1.pdf</u> https://fitgirlboston.com/wp-content/uploads/2023/01/heatcul.pdf http://www.prarthana.net/?p=55911 https://eveningandmorningchildcareservices.com/wp-content/uploads/2023/01/Adobe Photoshop CC 2019 Version 20 Keygen Keygen For LifeTime MacWin 2022.pdf https://ojse.org/wp-content/uploads/2023/01/Adobe-Photoshop-2022-With-License-Key-64-Bits-2022.p df https://randys.us/wp-content/uploads/2023/01/whiesti.pdf https://retro-style-it.fr/wp-content/uploads/2023/01/Free-Download-Installer-Adobe-Photoshop-Cs5-F ull-Version-HOT.pdf https://projsolar.com/wp-content/uploads/2023/01/sahwelb.pdf http://www.alwaysflorida.com/?p=1 http://applebe.ru/2023/01/02/photoshop-free-download-cs5-full-version-better/ https://practicalislam.online/wp-content/uploads/2023/01/seiwino.pdf https://fiverryourparty.wpcomstaging.com/wp-content/uploads/2023/01/cathmar.pdf https://lifandihefdir.is/wp-content/uploads/2023/01/Photoshop-Editor-Online-Free-No-Download-EXC LUSIVE.pdf https://thefrontoffice.ca/adobe-photoshop-windows-8-1-free-download-hot/ https://hgpropertysourcing.com/photoshop-2020-free-download-for-lifetime- verified / https://lookingforlilith.org/wp-content/uploads/2023/01/Adobe-Photoshop-Free-Download-Rar-Extra-Quality.pdf https://energizingeducators.com/wp-content/uploads/2023/01/Photoshop-2022-Version-2341-License-Key-License-Code-Keygen-Windows-1011-x3264-New-2023.pdf https://thecrvptobee.com/photoshop-mac-download-gratis-work/ https://blessedtimony.com/wp-content/uploads/2023/01/Adobe Photoshop 2022 version 23 Downlo ad Product Key Full WinMac New 2022.pdf http://3net.rs/wp-content/uploads/2023/01/Adobe-Photoshop-Cs8-0-Serial-Number-Free-Download-N

## EW.pdf

https://hgpropertysourcing.com/cc-2016-photoshop-download-best/ https://optimizingimmersion.com/wp-content/uploads/2023/01/Adobe\_Photoshop\_2021\_Version\_2210 .pdf

In this changing world, most of the people are using the internet to the full. From browsing a website to uploading videos, reading blogs to shopping, and sharing pictures, we are connected to the internet at the most personal level. But do you know that CSS properties can be applied to photos? First, let's look at what makes images so special to web designers. It's not the text, the fonts, the layout, or the colours that make a site stand out. It's the images. Of course, images serve the standard web function: they're a visual representation of information that an average person can quickly scan for the exact answers and information they're looking for. And that's the challenge: images often need to stand alone, even if they also serve the role of supporting text. Higher resolution monitors are the new standard in the industry, and they're only going to get bigger. A higher resolution monitor means a higher pixel density. And that means designers would have to tweak their Photoshop settings to make sure that their art looks the best they can across all devices. Yes, that's all! You might ask, how did I manage to create something so simple? Photoshop is really easy. Of course, editing images is pretty straightforward, but there are also plenty of ways to shape them to impress your audience. One of the best ways to create images is to use filters to give your work a unique look. Nothing evolves as fast as our technology. That's why Photoshop on the web will always be in the forefront of innovation, right next to the interface, and the ultimate in guality. In order to give you maximum flexibility, we're continually adding advancements that will make it easier than ever to make and enhance your images. We've also added powerful editing controls to meet our users' changing expectations and create seamless, consistent workflow experiences that enhance productivity, whether you're using Photoshop on the web, mobile, tablet, or desktop.